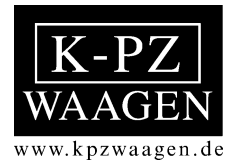

# **Instrukcja obsługi i eksploatacji**

# **System ważący na widłach do wózka widłowego KPZ 76-1**

**ze wskazaniamiKPZ 52E-7 Interfejs RS 232 (opcja) Drukarka Favorit (opcja)**

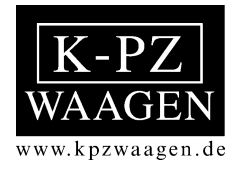

### **UWAGA !!!**

Przed zainstalowaniem i uruchomieniem wagi należy uważnie przeczytać niniejszą instrukcję obsługi i eksploatacji. Jeżeli będą Państwo mieli jeszcze pytania proszę zwrócić się do KPZ-WAAGEN albo do swojego sprzedawcy.

#### **Usługi serwisowe i gwarancja**

KPZ zapewnia, ze każde urządzenie wyprodukowane przez KPZ jest pozbawione wad materiałowych i produkcyjnych. Roszczenia gwarancyjne ograniczają się do tych części urządzenia, które podczas normalnej, właściwej eksploatacji i zgodnej z instrukcją obsługi technicznej okażą się wadliwe pod względem materiału i obróbki. Okres gwarancji wynosi 24 miesiące od momentu dostawy do Kupującego, przy założeniu, ze zawiadomienie o wadzie zostaną niezwłocznie przekazane przez Kupującego do KPZ, wraz z dostatecznym udokumentowaniem.

Odpowiednią część należy odesłać do KPZ, nie obciążając KPZ kosztami przesyłki lub przewozu, tak aby wada mogła również zostać sprawdzona przez KPZ.

Gwarancja nie obejmuje uszkodzeń wynikających z przeciążenia albo innego rodzaju niewłaściwego użytkowania, nieprzestrzegania instrukcji obsługi albo zaistniałego wypadku z udziałem urządzenia, wyposażenia specjalnego albo innego wyposażenia. Poza tym nie obejmuje ona przyrządów, wyposażenia specjalnego albo innych części wyposażenia, które nie były naprawiane przez KPZ labo osobę autoryzowaną przez KPZ. Dotyczy to również dokonania innych zmian, mających na celu zmianę przeznaczenia przewidzianego przez producenta.

Gwarancja wygasa automatycznie, jeżeli osoba nie posiadająca autoryzacji KPZ dokona w systemie zmian, ingerencji albo napraw.

#### **Wskazówki ogólne**

Urządzenie zostaje dostarczone w stanie zapakowanym na palecie. Załadunek na samochód ciężarowy i rozładunek powinny się odbywać przy użyciu wózka widłowego albo wózka podnośnego.

Po rozładunku zdjąć taśmy mocujące, wyjąć urządzenie z opakowania i zdjąć z palety. Po usunięciu opakowania przeprowadzić pierwszą kontrolę wzrokową. Dostarczona waga jest całkowicie sprawna i wykalibrowana. Nie wymaga jakiejkolwiek dodatkowej kalibracji!

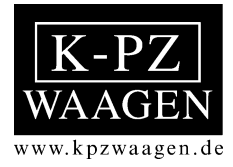

# **Instrukcja obsługi i eksploatacji**

**Wskaźnik elektroniczny KPZ 52E – 7**

**Opcje: Interfejs Drukarka Nastawianie wartości zadanych**

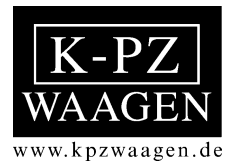

## **Widok wskaźnika z przodu**

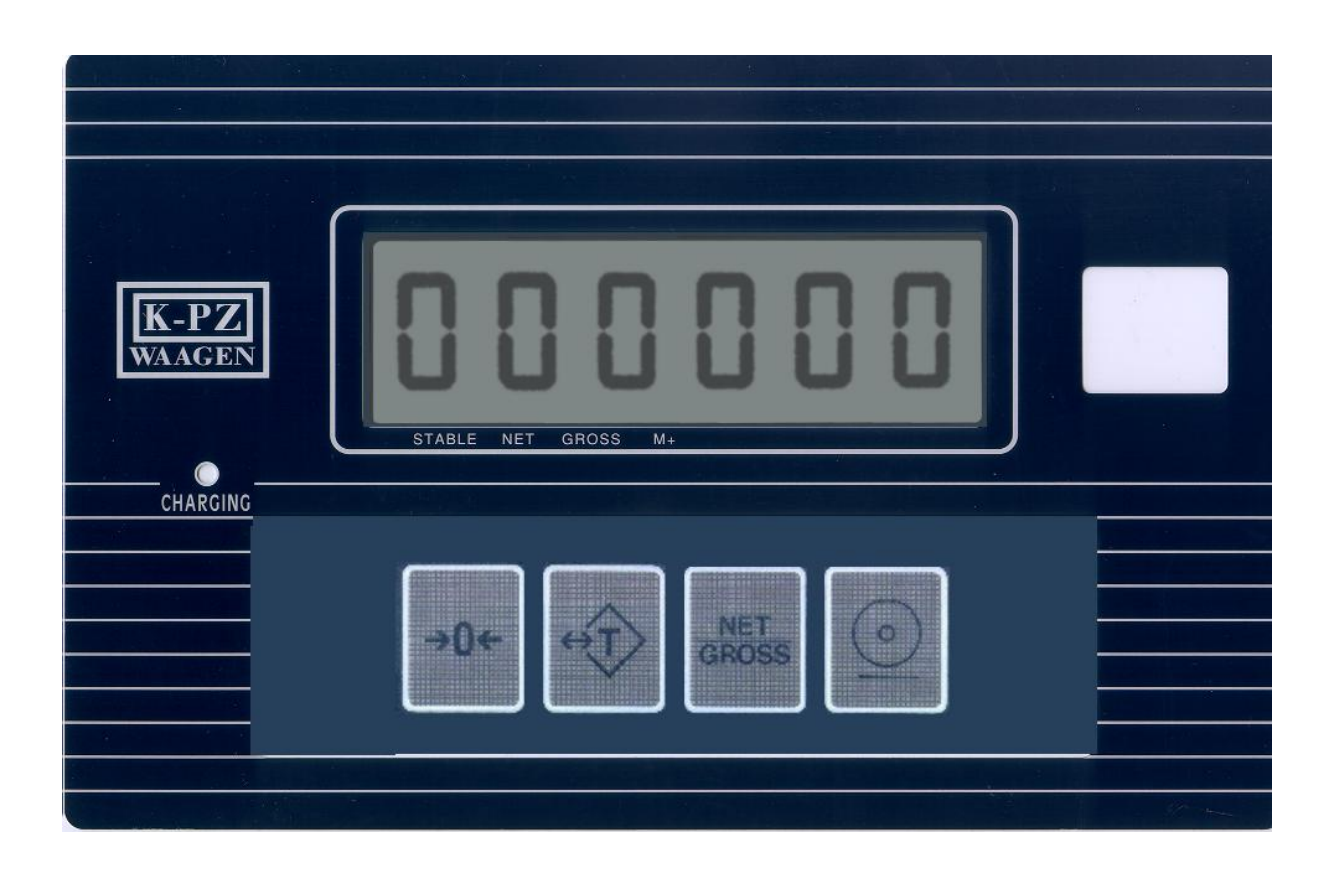

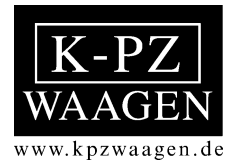

# **Widok wyświetlacza**

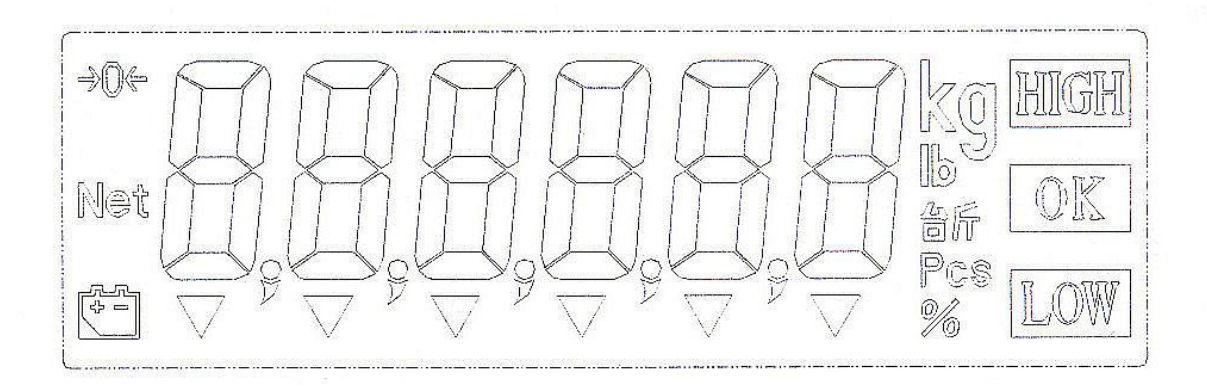

# **Symbole na wyświetlaczu**

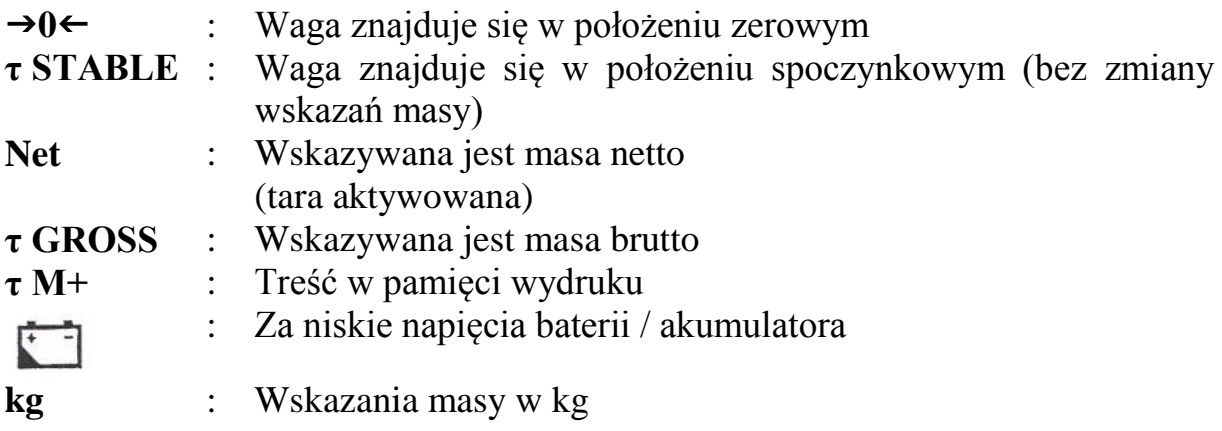

# **Opcja wartości zadanych:**

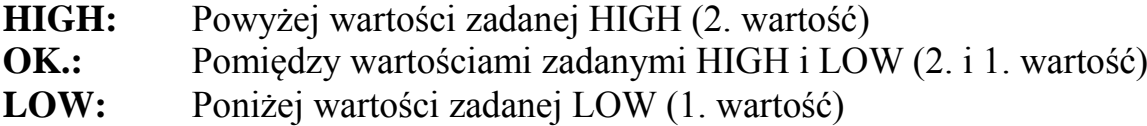

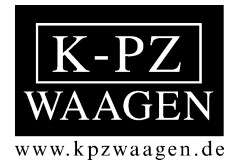

# **Widok klawiatury**

# **Informacje na temat klawiatury**

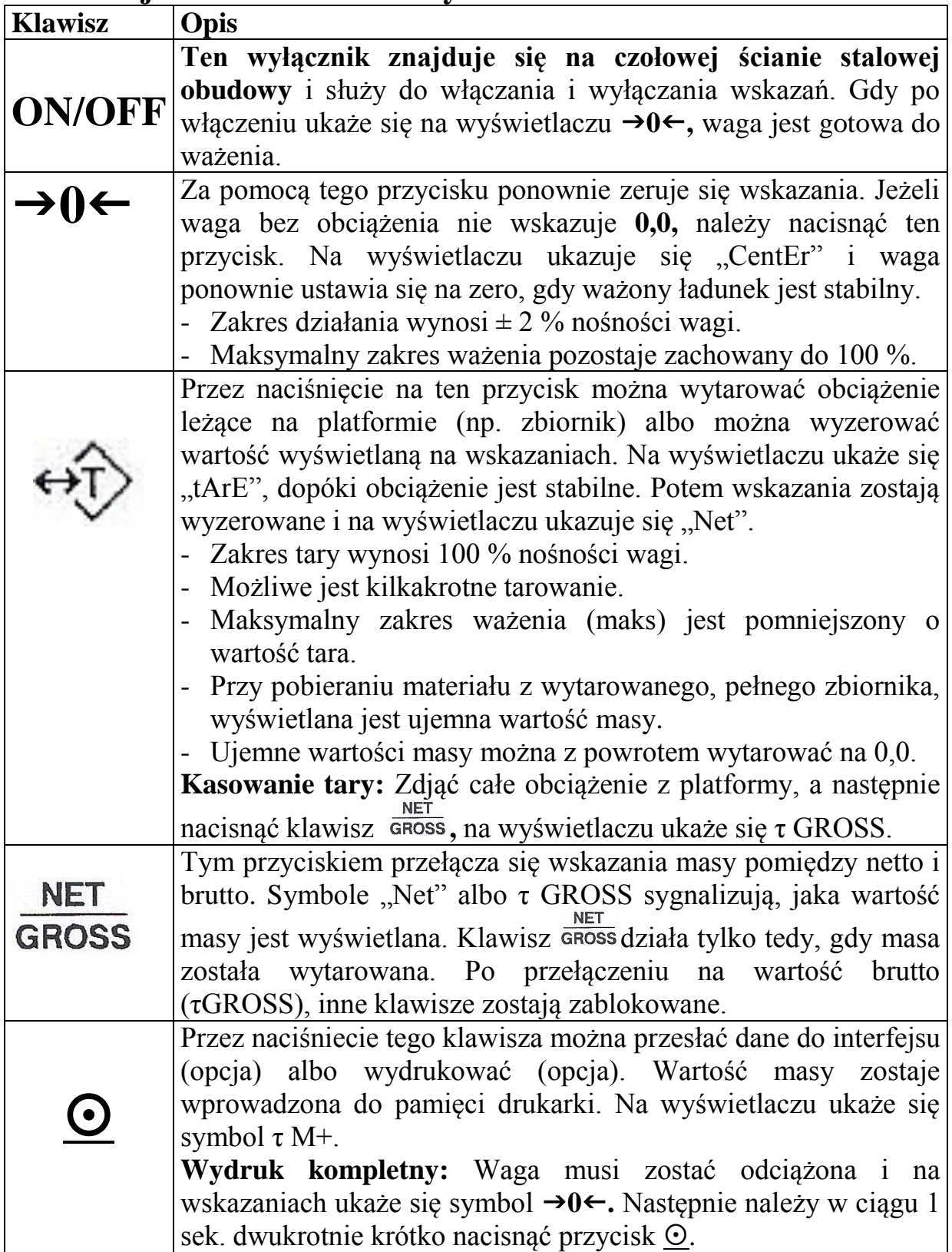

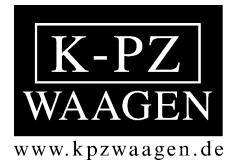

## **Podświetlenie tła**

Można dokonać wyboru spośród 3 wariantów:

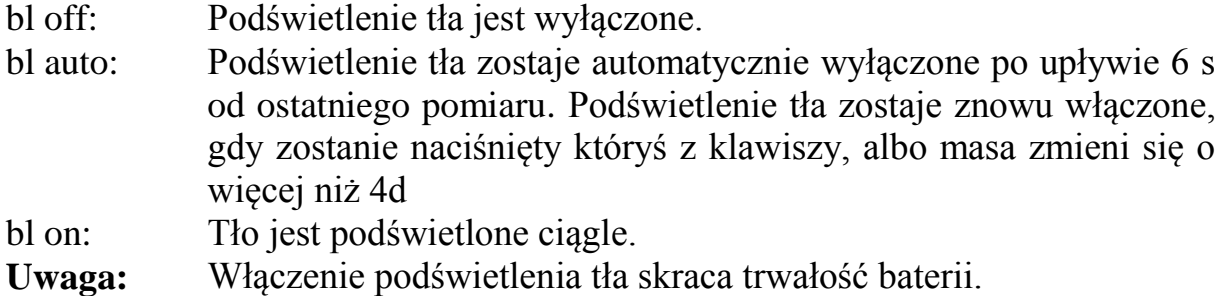

W celu nastawienia jednego z 3 wariantów albo zmiany należy postępować w sposób następujący:

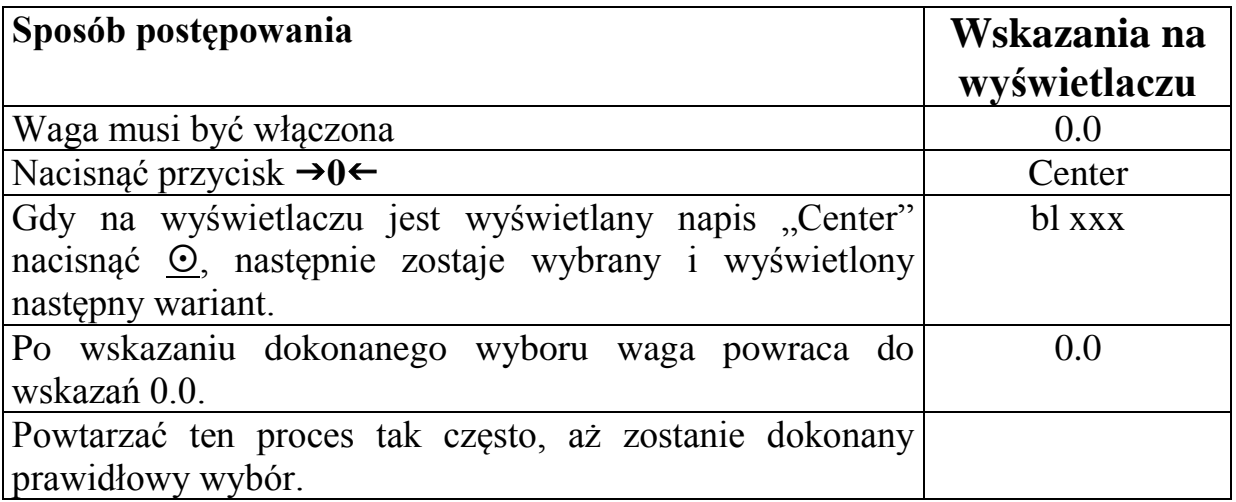

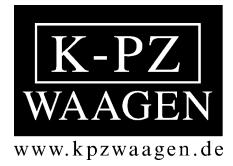

# **Interfejs szeregowy RS 232 (opcja)**

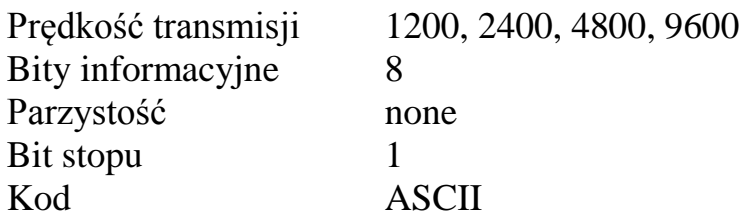

# **Nastawianie sposobu transmisji**

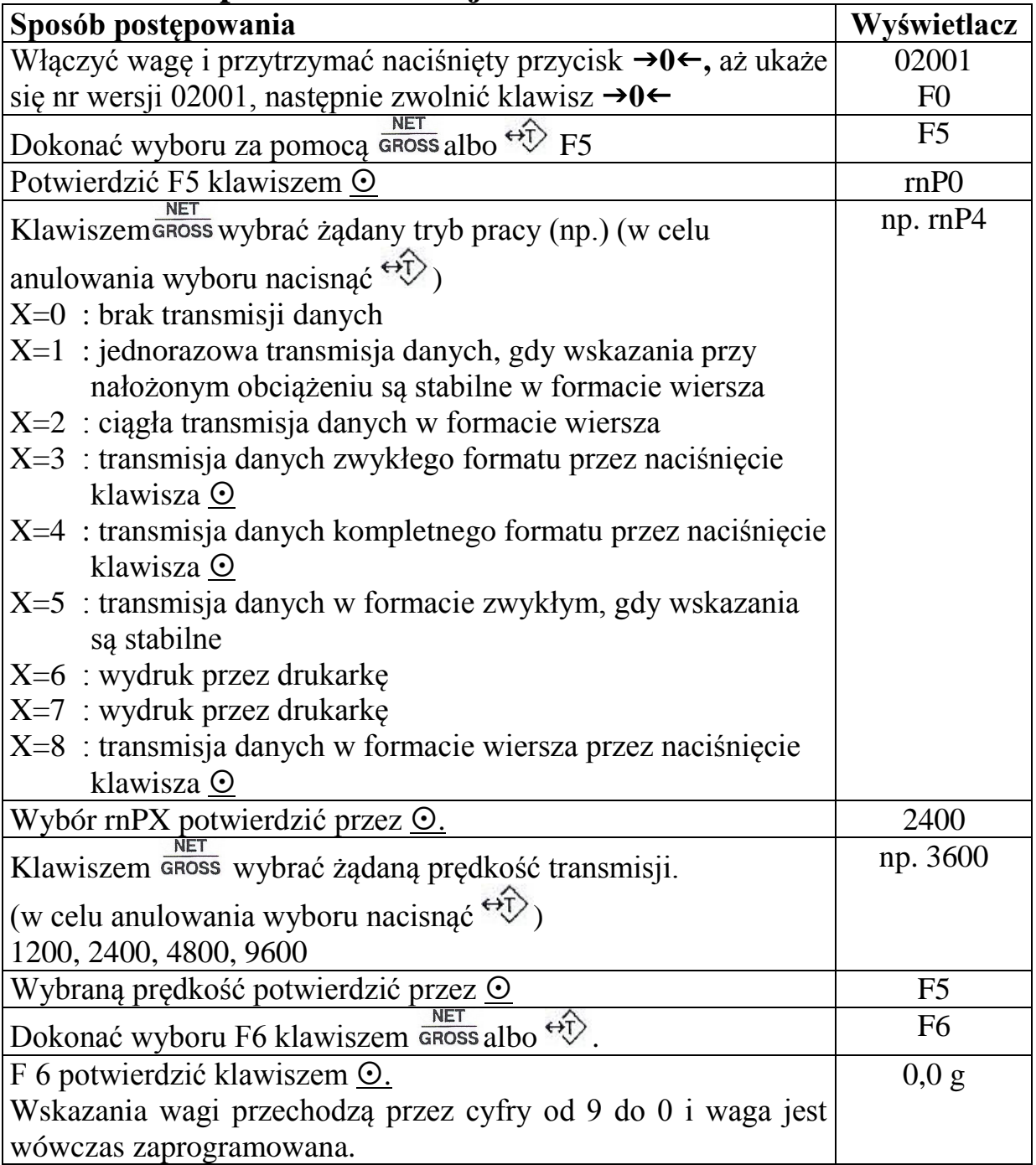

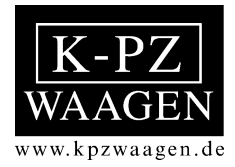

## **Przykład wydruku w formacie wiersza: format 1, 2 i 8**

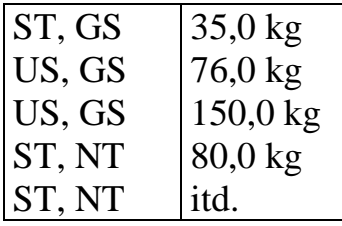

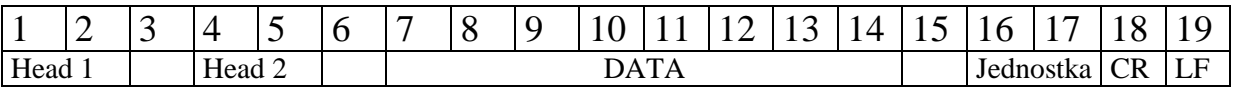

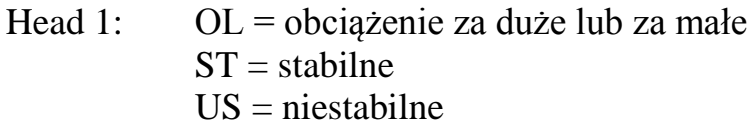

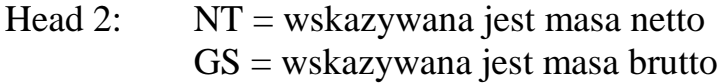

Znak specjalny bitów informacyjnych Jednostka

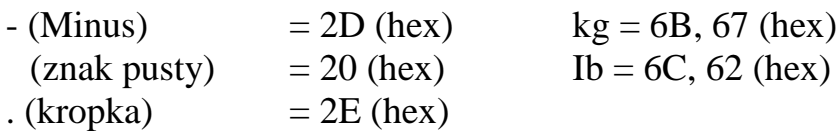

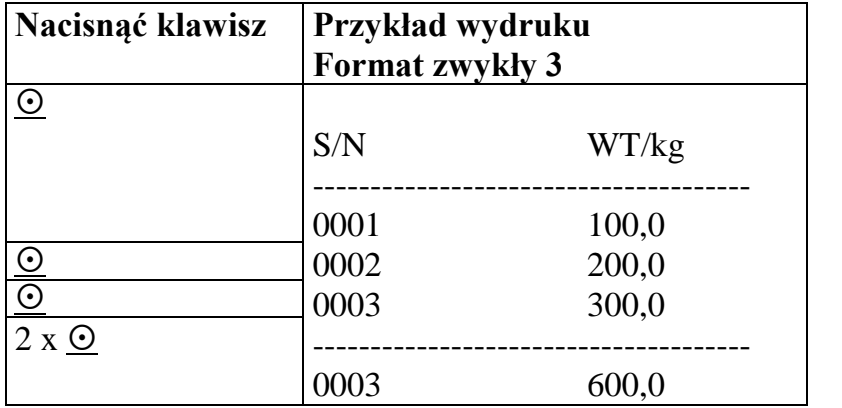

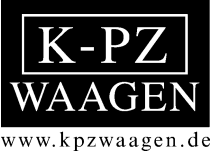

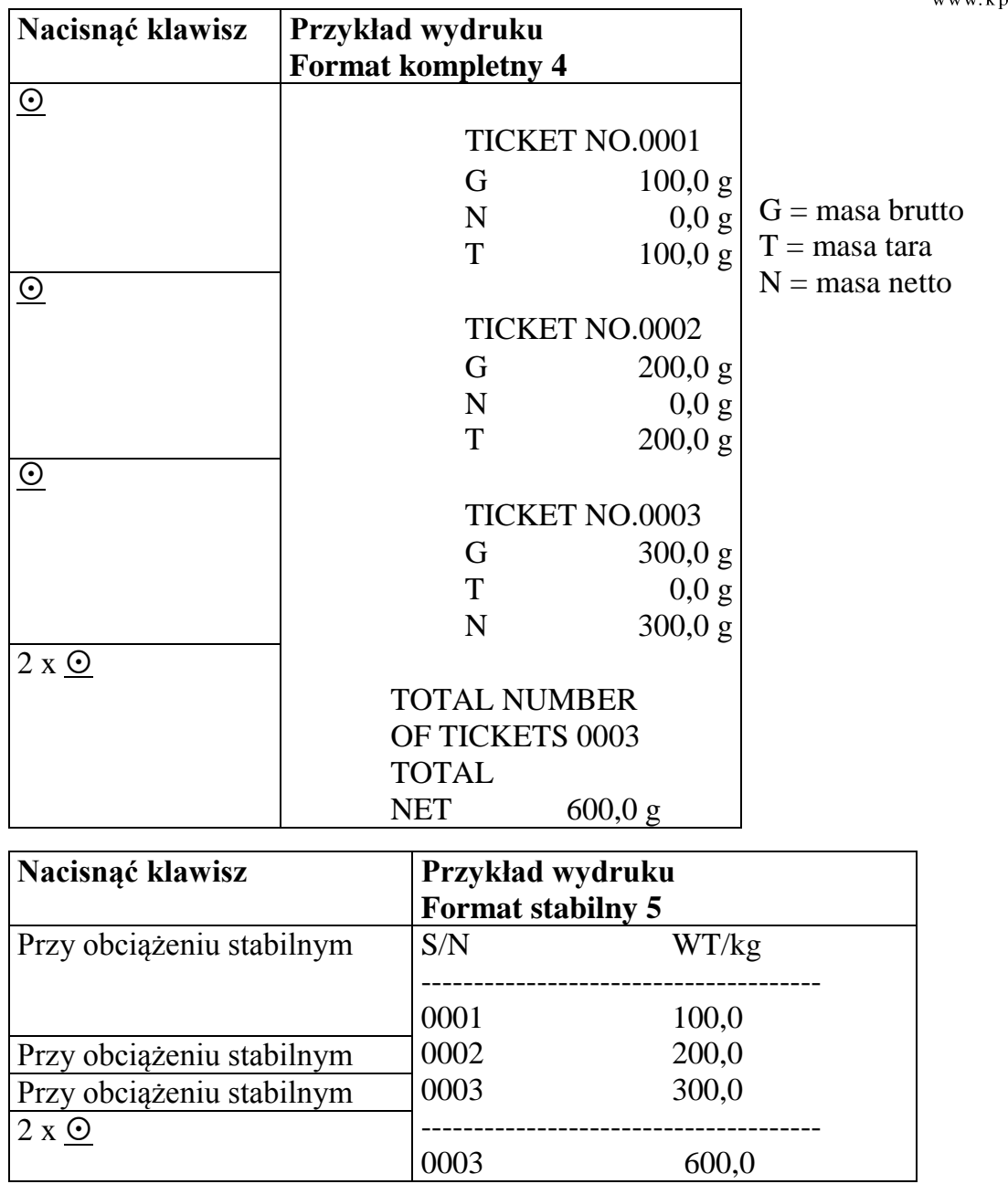

# **Nastawianie wartości zadanych**

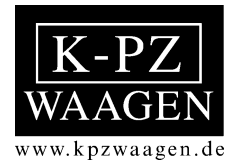

Wartości liczbowe nastawia się w sposób następujący"<br>
<del>GROSS</del> Zwiększanie liczby

Zwiększanie liczby

- $\frac{\odot}{\leftrightarrow}$  Przesuwa kursor o jedno miejsce w prawo<br>Cofa wskazania na początek procesu wpro
	- Cofa wskazania na początek procesu wprowadzania

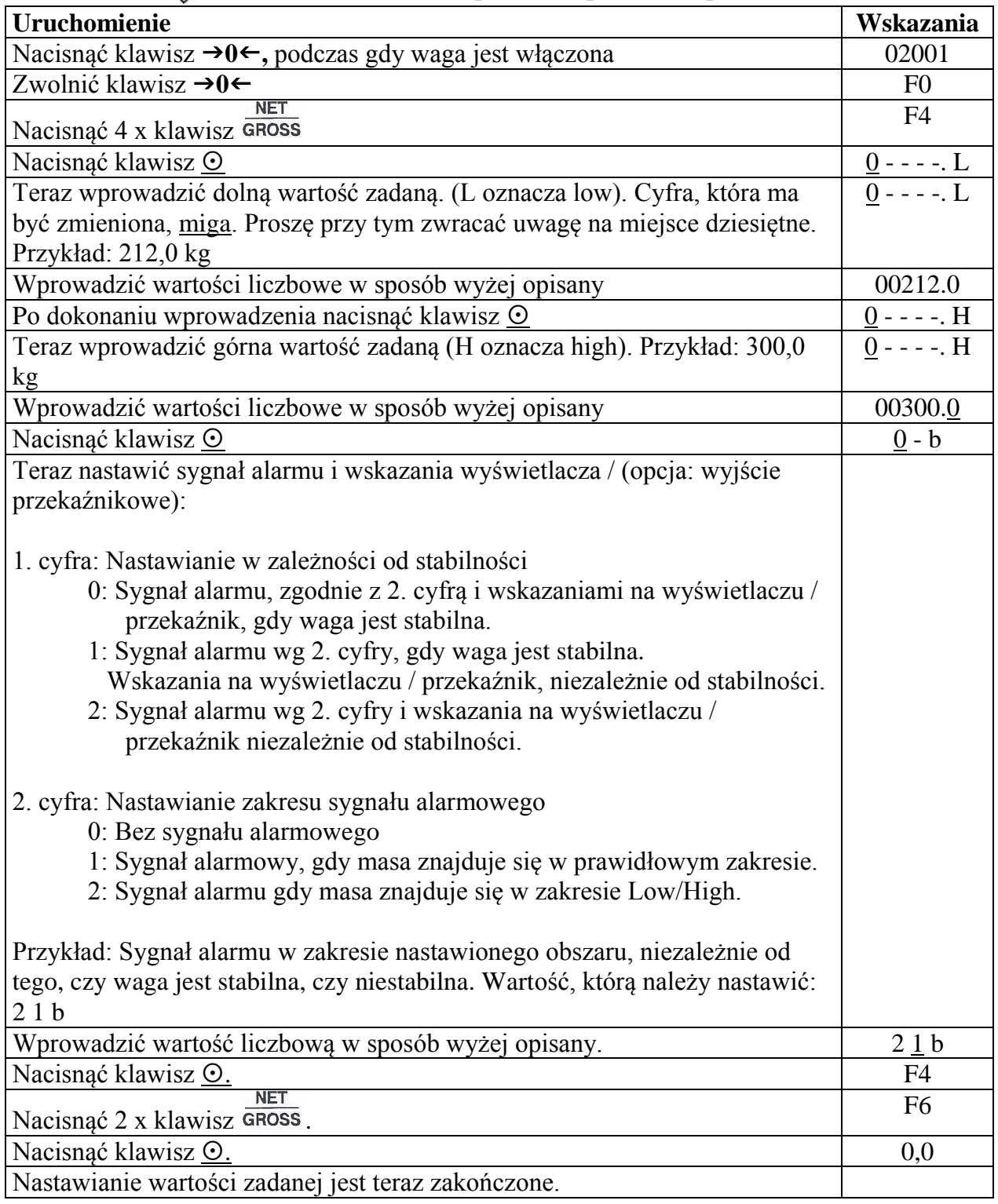

# **Punkt załączania wyjścia przekaźnikowego**

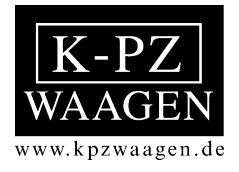

Nastawianie odbywa się za pomocą "F4" w rozdziale "Nastawianie wartości zadanych".

Jeżeli mierzona masa znajduje się w obszarze LOW, wówczas zostaje zwarty przekaźnik LOW (po nastawieniu wartości zadanej). Jeżeli wartość masy znajduje się w obszarze OK, wówczas zostaje zwarty przekaźnik OK. Jeżeli wartość znajduje się w obszarze HIGH, wówczas zostaje zwarty ten przekaźnik.

Wskazania ciekłokrystaliczne:

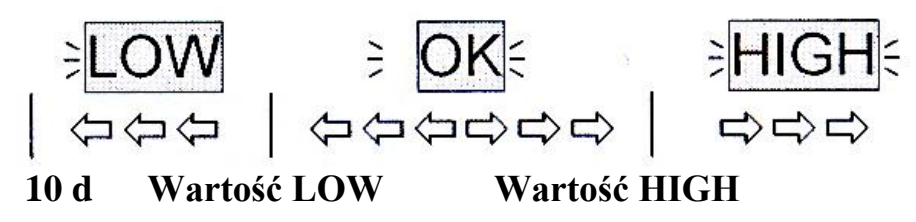

#### **Objaśnienie zakresu pracy przekaźników**

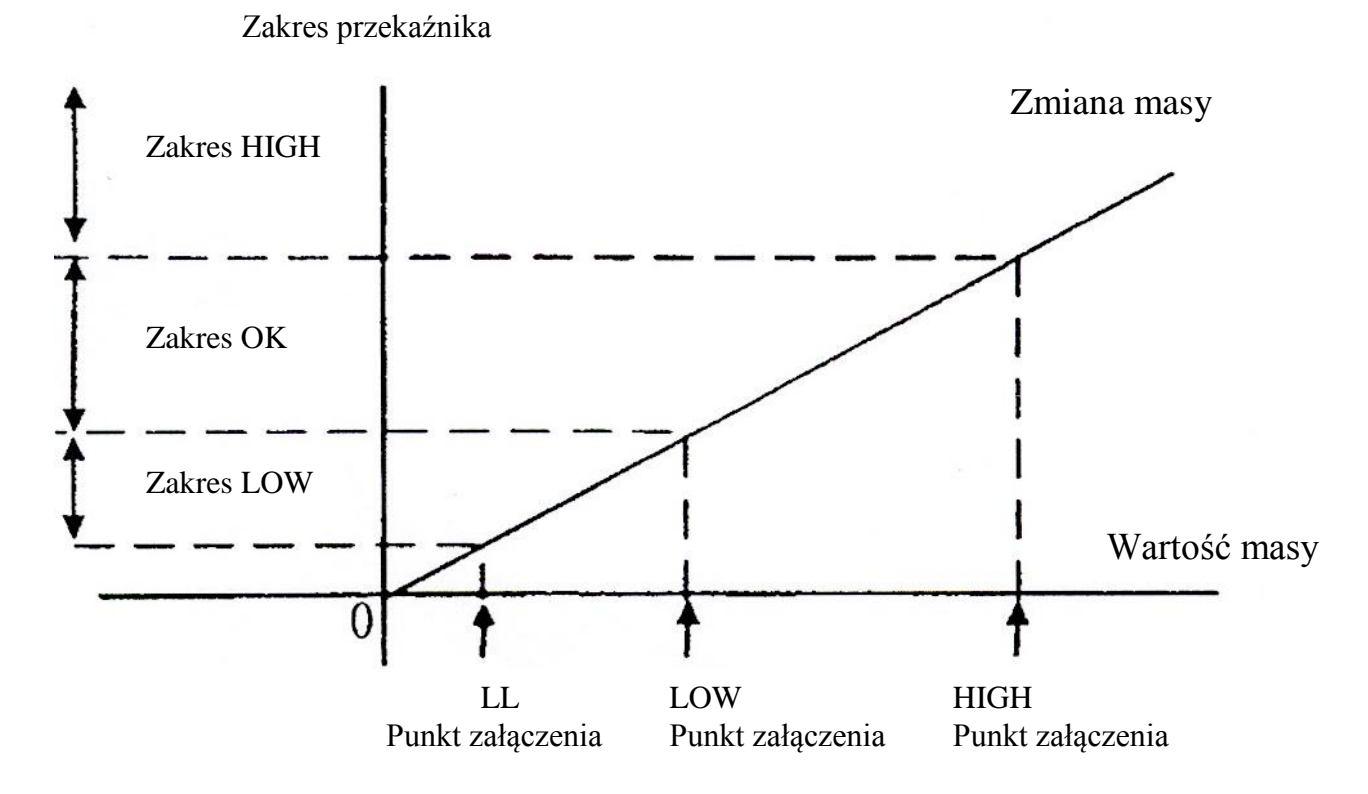

#### **Uwaga:**

Punkt załączenie LL = 10 kroków podziałki. Punkty załączenia LOW i HIGH muszą zostać nastawione.

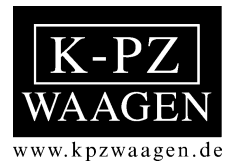

Wykorzystanie styków wtyczki 6-biegunowej:

Wyjście OK.

PIN 2 Wyjście High<br>PIN 3 Wyjście LOW

Wyjście LOW

PIN 4, 5, 6 Wyjście wspólne

Maksymalne napięcie wynosi: 250 V AC / 125 DC

Maksymalny prąd wynosi przy:  $250 \text{ V AC}$  6 A<br>  $24 \text{ V DC}$  7.5 A 24 V DC

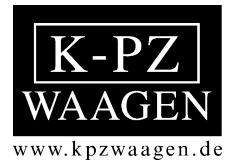

**Klaus-Peter Zander Sp. z o.o. Paproć 132a 64-300 Nowy Tomyśl**

> **Tel.: 061 4421189 Fax: 061 4421190**

**e-mail: info@kpzwagi.pl Web: www.kpzwagi.pl**